*EKOLOGI VEGETASI* 

## **O R D I N A S I**

Ordinasi mencoba untuk meringkas data sampling dalam suatu lebih sederhana, lebih sedikit cara pemakaian ruang dibanding metoda tabel. Bahkan suatu agak kecil perbedaan tabel, seperti ditunjukkan Tabel 9-2, berisi 285 sel atau bit data (19 letak X 15 perbedaan jenis). Suatu ordinasi data yang sama bisa menjadi satu grafik kecil yang menunjukan 19 poin-poin penyebaran ruang. Masing-Masing titik mewakili suatu letak, dan jarak antara poin-poin mewakili derajat tingkat perbedaan atau persamaannya. Sekilas, seseorang dapat melihat lihat jika ada pola dalam hubungan. Apakah beberapa poin-poin (letak) dibagi bersama-sama; apakah yang lain kelihatan membentuk perkembangan kontinue dari sesuatu ekstrim ke lain? Sasaran ordinasi bukanlah untuk menggambarkan bentuk di sekitar label dan letak mereka yang sama bagian dari suatu asosiasi; melainkan, untuk menunjukkan suatu pola hubungan kontinue. Sungguh, sebagian besar informasi memuat data asli yang hilang dalam ordinasi diagram, tetapi kehilangan ini akibat banyak bentuk dari reduksi data, tidak hanya ordinasi.

 Tahap ordinasi yang pertama adalah untuk menyatakan persamaan antara dua letak di dalam jumlah tunggal, disebut koefisien komunitas (CC). Ada beberapa jalan untuk menghitung CC, seperti diperlihatkan tabel 9-3. (lihat juga Goodall 1973), tetapi pada dasarnya semua formula menunjukan, dalam beberapa cara, jumlah jenis yang bersama dari dua kuadrat. Suatu CC 100 mewakili identitas, sedang suatu CC bila 0 mewakili perbedaan sempurna. Karena variasi di dalam vegetasi dari satu ke lain tempat, bahkan dua releves atau beberapa plot dalam satu letak akan berpeluang tidak mempunyai suatu CC dari 100. Diantara dua plot dari asosiasi yang sama akan, bagaimanapun, menunjukkan suatu CC 50<sup>+</sup>. Ketika mengevaluasi data dengan metoda ordinasi, suatu matriks nilai-nilai CC disiapkan untuk tiap-tiap pasangan letak. Untuk letak n, akan menjadi (n) ( n- 1)/2 jumlah CC berbeda. Gambar 9-1(a) menunjukkan data hipotetis untuk tujuh letak, A-G; kisaran nilai-nilai CC dari 90 ( Letak A dan G) hingga 20 (Letak A dan B).

Langkah yang kedua adalah menghitung suatu matriks perbedaan daripada persamaan. Masing-Masing pasangan letak mempunyai suatu index perbedaan UM yang sama sampai 100 - CC (Gambar  $9-1(b)$ ).

Langkah yang ketiga adalah suatu transfer nilai ID ke suatu grafik. Ada beberapa jalan untuk membuat transfer dan beberapa memerlukan penggunaan komputer.

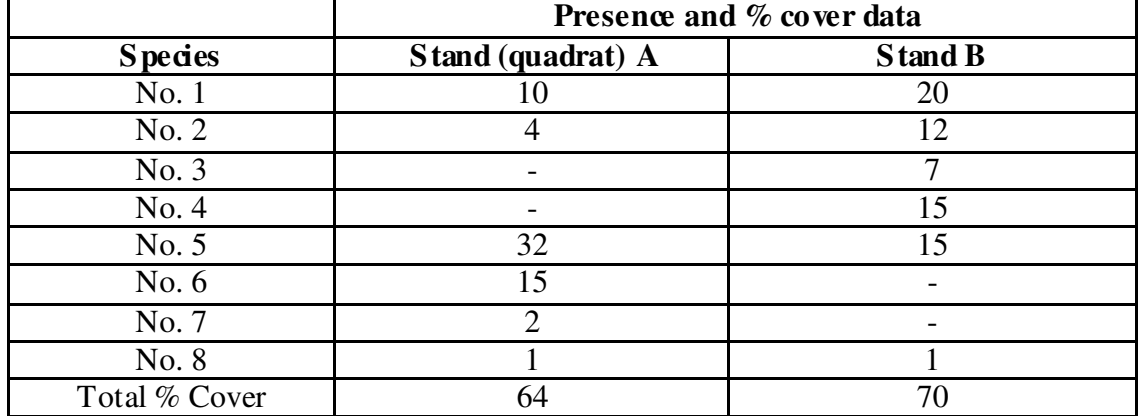

## Tabel . 9-3. Four methods of calculating the community coefficient (CC) From presence and % cover data.

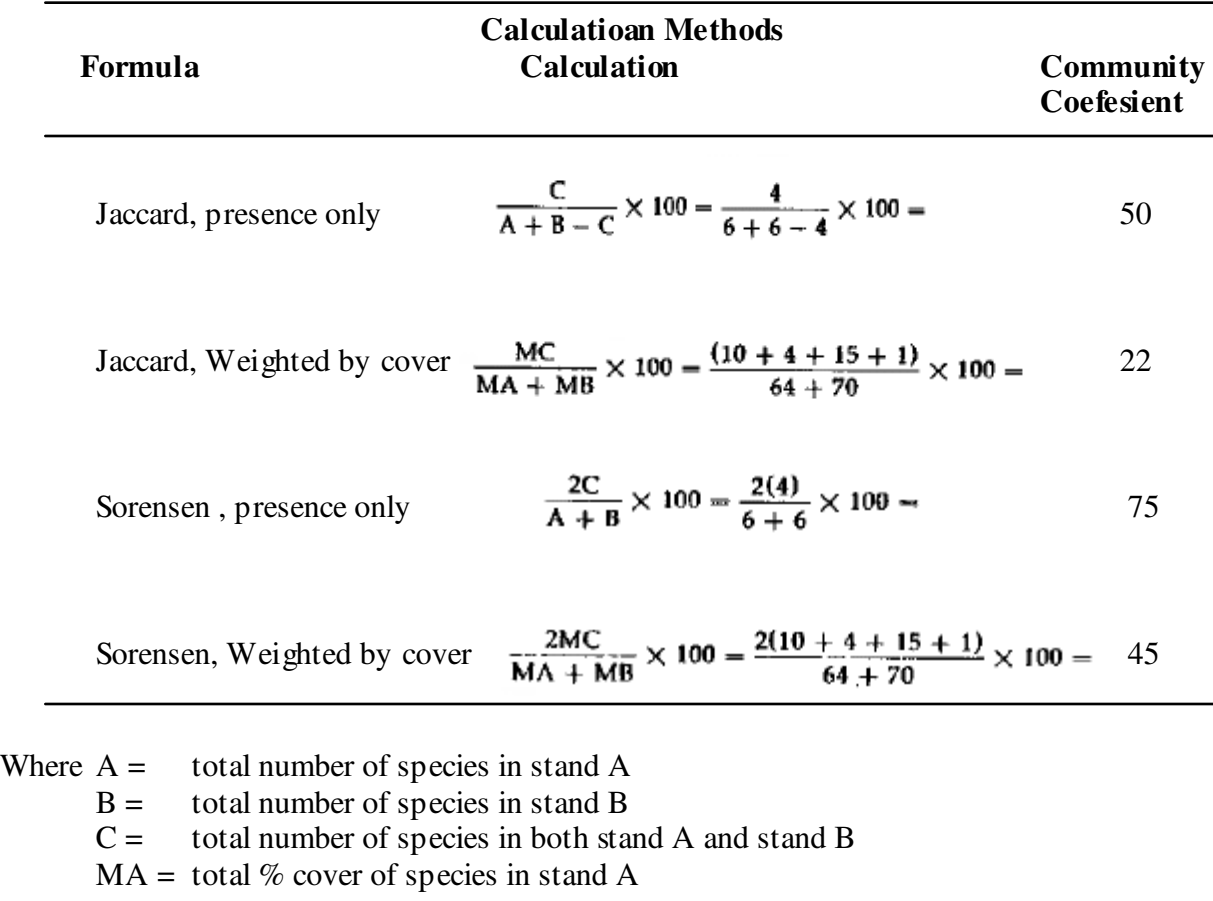

- $MB =$  total % cover of species in stand B
- $MA = total % cover of species in both stand A and stand B,$ Using the lower % figure for each species

Di dalam metoda yang paling sederhana, disebut Ordinasi Polar, dua letak yang sangat berlainan dipilih sebagai titik akhir pada sebuah axis horisontal. Gambar 9-1(c) menunjukkan suatu contoh hipotetis, dimana letak A dan B mempunyai suatu ID 80, yang paling tinggi dari semua pasangan untuk letak A-G. ID 80 menjadi 80 unit grafik pada axis 1. Semua letak kini ditempatkan pada axis yang sama dengan meletakan ID mereka dengan menyinggung untuk A dan B. Sebagai contoh, letak C mempunyai suatu ID 67 dengan A, dan suatu ID 63 dengan B. Suatu kompas dengan suatu radius 67 unit diarahkan dari A, dan suatu kompas dengan suatu radius 63 unit diarahkan dari B, membentuk dua busur lingkaran. Persimpangan dua busur lingkaran menggambarkan satu baris tegaklurus axis.

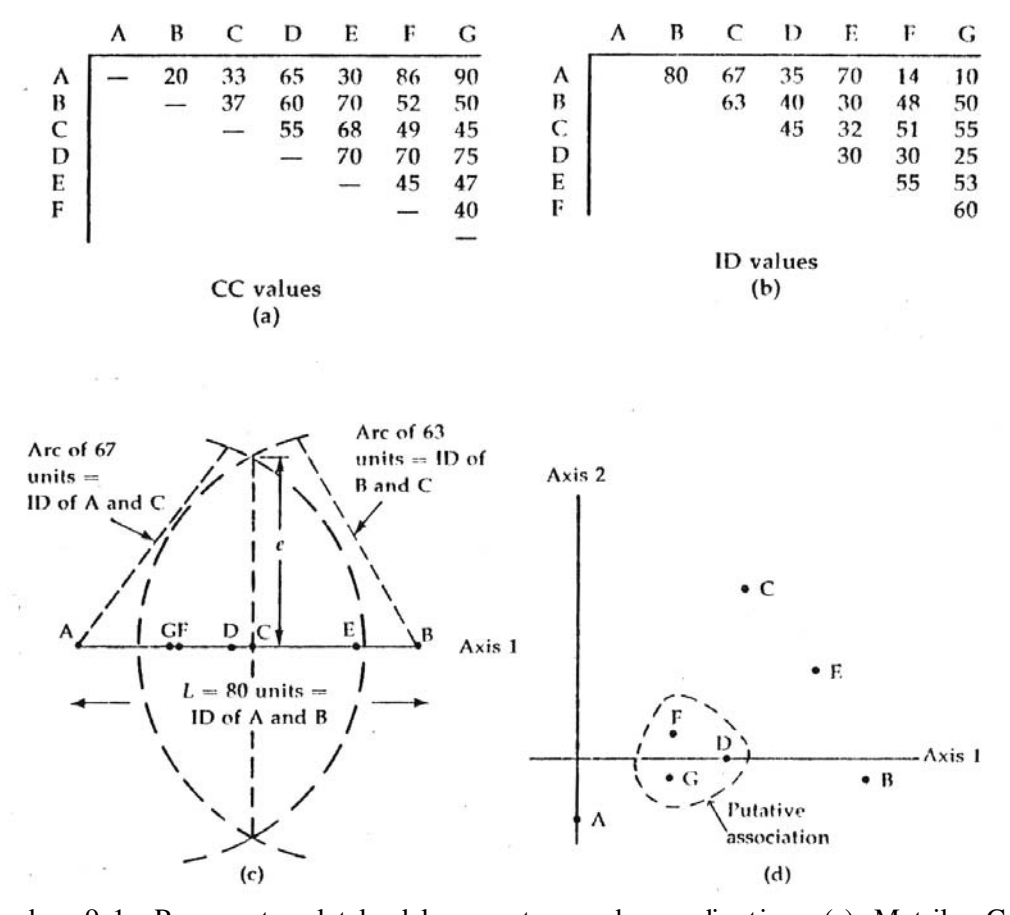

Gambar 9-1. Penempatan letak dalam suatu gambar ordination. (a) Matriks Community Similarity untuk tujuh letak hipotetis, A-G, menunjukan Coefisien Comunity (CC). (b) Matriks Disimilarity Coefesien untuk tujuh letak, mempertunjukkan indeks perbedaan (ID). (c) Setelah titik-akhir letak A dan B telah ditempatkan pada axis I. Semua letak yang lain ditempatkan pada axis yang sama dengan menempatkan ID mereka bersinggungan dengan A dan B. Letak C, sebagai contoh, mempunyai suatu ID 63 dengan F3 dan suatu ID 67 dengan A. Busur memotong menggambarkan satu baris tegak lurus kepada axis; di mana garis memotong itu adalah penempatan letak C. Kemiskinan adalah jarak c, dari memotong busur kepada axis. (d) Bentukan suatu axis kedua menyajikan dorongan letak terbagi banyak lebih baik daripada axis yang pertama sendiri. Letak F, G dan D (di dalam garis putus-putus) nampak seperti cluster bersamasama pertengahan dan kehadiran mereka suatu unit yang homogen, kemungkinan suatu asosiasi.

Dimana garis memotong axis adalah posisi letak C pada axis itu. Panjang baris darimana busur memotong axis (e) adalah suatu ukuran kemiskinan untuk Letak C pada satu dimensional grafik ini. Penempatan letak pada axis dapat juga dihitung sebagai ganti penempatan. Penempatan tentang beberapa letak, sebagai contoh, C, dari akhir kiri axis ( titik A) adalah:

$$
x = \frac{L^2 + dAC^2 - dBC^2}{2L}
$$

Dimana x adalah jarak sepanjang axis dari akhir kiri, L adalah ID titik-akhir letak ( A dan B), *d*AC adalah ID antara letak A dan C, dan *d*BC adalah ID antara letak B dan C. Kemiskinan, e, untuk letak C adalah:

$$
e = \sqrt{dAC^2 - x^2}
$$

e bervariasi untuk masing-masing titik pada garis, yang rata-rata kualitas cocok untuk masingmasing titik bervariasi. Dua poin-poin mungkin hampir sama satu sama lain pada x axis sebab mereka mempunyai ID serupa dengan titik-akhir. Bagaimanapun, jika satu titik yang mempunyai suatu nilai tinggi e , tidak cocok baris dengan baik, dan oleh karena itu tidak benar-benar menjadi termasuk titik lain; dekatnya dua poin-poin adalah suatu artifact yang diciptakan oleh metoda ini. Suatu dua dimensional grafik akan menyediakan suatu analisa akurat data itu.

Untuk meletakan poin-poin itu di dalam dua dimensi, axis lain harus dihasilkan dengan singgungan letaknya. Satu singgungan letak mungkin itu letak dengan nilai e yang tinggi, seperti dihitung diatas. Di dalam contoh yang hipotetis Gambar 9-1, Letak C mengisi ukuran itu. Acuan Singgungan letak lain kini letak itu yang mempunyai suatu nilai ID yang besar dengan letak C. Bagaimanapun, sasaran menciptakan suatu axis kedua adalah untuk ditentukan letak yang dekat bersama-sama pada axis 1 ( x axis), maka oleh persetujuan pencarian untuk letak singgungan lain terbatas pada ± 0.1L unit menjauh dari C pada axis 1. Dalam hal ini, L adalah panjang 80 unit, letak ± 8 unit dari C diuji. D kemudian menjadi titik singgungan lain axis 2. Sekarang semua yang lain letak, R, dapat ditempatkan sepanjang axis 2 menggunakan suatu rumusan yang serupa seperti yang digunakan untuk axis 1:

$$
y = \frac{L'^2 + dCR^2 - dDR^2}{2L'}
$$

Dimana y adalah banyaknya unit sepanjang axis yang kedua dari letak D di dalam contoh, *d*CR adalah ID antara letak yang baru, R, dan letak C pada satu akhir, *d*DR adalah ID antara letak yang baru, R, dan letak D di akhir lain dan L' adalah ID antara singgungan letak, C dan D. Nilai-Nilai x dan y kemudian menjadi koordinat untuk menempatkan letak pada suatu dua dimensional grafik (Gambar 9-1(d)).

Sepertiga axis boleh juga dibuat, biasanya pada sudut 90 derajat untuk dua axis pertama, tetapi sering dua dimensi menyajikan sebaran letak cukup memuaskan dan meliputi kebanyakan varisasi inter-stand. Setiap tahap prosedur untuk metoda ini dengan baik digambarkan dalam sebuah manual laboratorium oleh Cox (1976).

## **DAFTAR PUSTAKA**

Barbour, M.G, J.A.Burk and W. D. Pitts. (1980) TERRESTRIAL PLANT ECOLOGY. The Benjamin/Cummings Publishing Company, Inc. California. (P.186 – 190)